# Periodic Table

Jean Brainard, Ph.D.

Say Thanks to the Authors [Click http://www.ck12.org/saythanks](http://www.ck12.org/saythanks) *(No sign in required)*

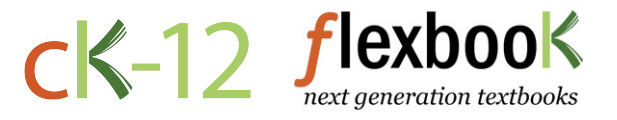

To access a customizable version of this book, as well as other interactive content, visit [www.ck12.org](http://www.ck12.org/)

CK-12 Foundation is a non-profit organization with a mission to reduce the cost of textbook materials for the K-12 market both in the U.S. and worldwide. Using an open-content, web-based collaborative model termed the FlexBook®, CK-12 intends to pioneer the generation and distribution of high-quality educational content that will serve both as core text as well as provide an adaptive environment for learning, powered through the FlexBook Platform®.

Copyright © 2013 CK-12 Foundation, www.ck12.org

The names "CK-12" and "CK12" and associated logos and the terms "FlexBook®" and "FlexBook Platform®" (collectively "CK-12 Marks") are trademarks and service marks of CK-12 Foundation and are protected by federal, state, and international laws.

Any form of reproduction of this book in any format or medium, in whole or in sections must include the referral attribution link <http://www.ck12.org/saythanks> (placed in a visible location) in addition to the following terms.

Except as otherwise noted, all CK-12 Content (including CK-12 Curriculum Material) is made available to Users in accordance with the Creative Commons Attribution/Non-Commercial/Share Alike 3.0 Unported (CC BY-NC-SA) License [\(http://creativecommons.org/licenses/by-nc-sa/3.0/\)](http://creativecommons.org/licenses/by-nc-sa/3.0/), as amended and updated by Creative Commons from time to time (the "CC License"), which is incorporated herein by this reference.

Complete terms can be found at [http://www.ck12.org/terms.](http://www.ck12.org/terms)

Printed: July 24, 2013

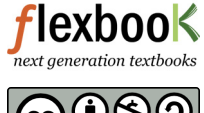

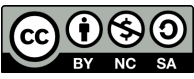

AUTHOR Jean Brainard, Ph.D.

EDITOR Bradley Hughes, Ph.D.

# <sup>C</sup>HAPTER **1 Periodic Table**

#### **CHAPTER OUTLINE**

- [1.1 How Elements Are Organized](#page-3-0)
- [1.2 Classes of Elements](#page-9-0)
- [1.3 Groups of Elements](#page-16-0)
- [1.4 References](#page-23-0)

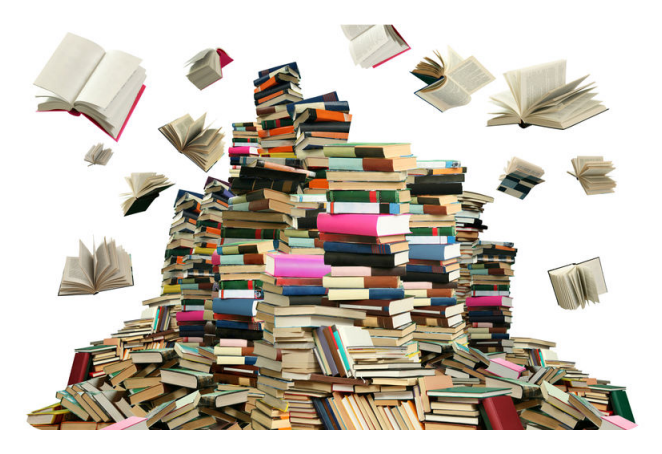

Imagine going to the library and finding all the books in big messy piles like the one above. It could take a very long time to find the book you wanted. You might give up without even trying. Of course, in most libraries, books are arranged in an orderly way, like the books shown below. For example, novels, like those pictured here, are arranged in alphabetical order by author's last name. Not only can you quickly find the book you want, you can also scan the books nearby to find others by the same author. It's clear that grouping books in an organized way is very useful.

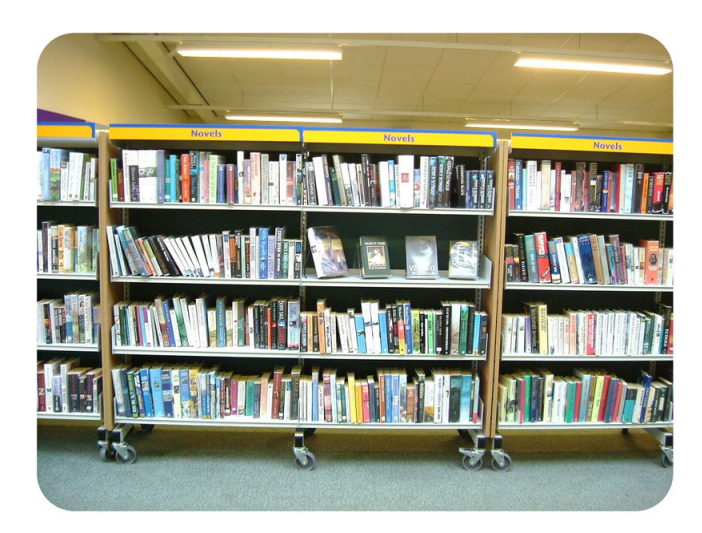

The same is true of chemical elements. For many years, scientists looked for a good way to organize them. This became increasingly important as more and more elements were discovered. In this chapter, you'll read how elements were first organized and how they are organized today. You'll see why an orderly arrangement of elements, like the books in a library, is also very useful.

### <span id="page-3-0"></span>**1.1 How Elements Are Organized**

#### **Lesson Objectives**

- Describe Mendeleev's periodic table of the elements.
- Give an overview of the modern periodic table of the elements.

#### **Vocabulary**

- group
- period
- periodic table

#### **Introduction**

Scientists first started looking for a way to organize the elements in the 1700s. They were trying to find a method to group together elements with similar properties. No one could come up with a good solution. It wasn't until the 1860s that a successful method was devised. It was developed by a Russian chemist named Dmitri Mendeleev. He is pictured in Figure [1.1.](#page-3-1) You can learn more about him and his work at this URL: [http://videos.howstuffworks.com/](http://videos.howstuffworks.com/science-channel/27862-100-greatest-discoveries-the-periodic-table-video.htm) [science-channel/27862-100-greatest-discoveries-the-periodic-table-video.htm.](http://videos.howstuffworks.com/science-channel/27862-100-greatest-discoveries-the-periodic-table-video.htm)

<span id="page-3-1"></span>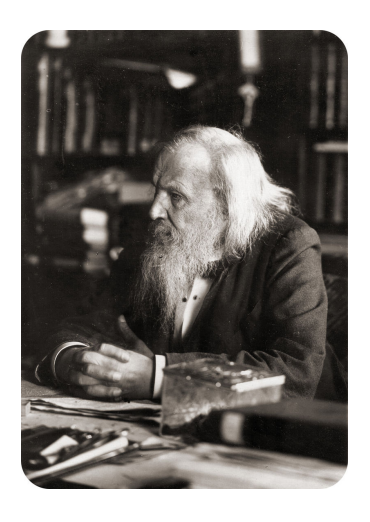

FIGURE 1.1

Dmitri Mendeleev developed the first periodic table of the elements in 1869.

#### **Mendeleev's Periodic Table of the Elements**

Mendeleev was a teacher as well as a chemist. He was writing a chemistry textbook and needed a way to organize the elements so it would be easier for students to learn about them. He made a set of cards of the elements, similar to a deck of playing cards, with one element per card. On the card, he wrote the element's name, atomic mass, and known properties. He arranged and rearranged the cards in many different ways, looking for a pattern. He finally found it when he placed the elements in order by atomic mass.

#### **A Repeating Pattern**

You can see how Mendeleev organized the elements in **Figure** [1.2.](#page-4-0) From left to right across each row, elements are arranged by increasing atomic mass. Mendeleev discovered that if he placed eight elements in each row and then continued on to the next row, the columns of the table would contain elements with similar properties. He called the columns groups. They are sometimes called families, because elements within a group are similar but not identical to one another, like people in a family.

<span id="page-4-0"></span>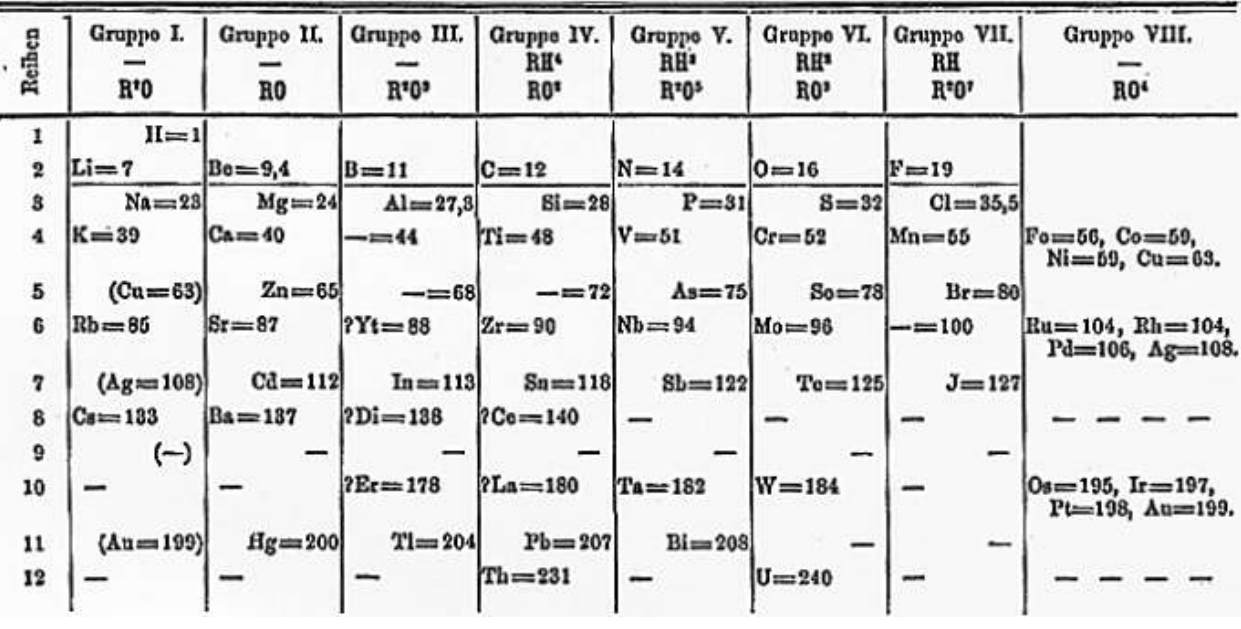

#### FIGURE 1.2

Mendeleev's table of the elements organizes the elements by atomic mass. The table has a repeating pattern.

Mendeleev's table of the elements is called a **periodic table** because of its repeating pattern. Anything that keeps repeating is referred to as periodic. Other examples of things that are periodic include the monthly phases of the moon and the daily cycle of night and day. The term period refers to the interval between repetitions. In a periodic table, the periods are the rows of the table. In Mendeleev's table, each period contains eight elements, and then the pattern repeats in the next row.

#### **Predicting Missing Elements**

Did you notice the blanks in Mendeleev's table (Figure [1.2\)](#page-4-0)? They are spaces that Mendeleev left for elements that had not yet been discovered when he created his table. He predicted that these missing elements would eventually be discovered. Based on their position in the table, he could even predict their properties. For example, he predicted a missing element in row 5 of his group 3. He said it would have an atomic mass of about 68 and be a soft metal like other group 3 elements. Scientists searched for the missing element. They found it a few years later and named it gallium. Scientists searched for the other missing elements. Eventually, all of them were found.

An important measure of a good model is its ability to make accurate predictions. This makes it a useful model. Clearly, Mendeleev's periodic table was a useful model. It helped scientists discover new elements and make sense of those that were already known.

#### **The Modern Periodic Table of the Elements**

A periodic table is still used today to classify the elements. Figure [1.3](#page-6-0) shows the modern periodic table. You can see an interactive version at this URL: [http://www.ptable.com/.](http://www.ptable.com/)

#### **Basis of the Modern Periodic Table**

In the modern periodic table, elements are organized by atomic number. The atomic number is the number of protons in an atom of an element. This number is unique for each element, so it seems like an obvious way to organize the elements. (Mendeleev used atomic mass instead of atomic number because protons had not yet been discovered when he made his table.) In the modern table, atomic number increases from left to right across each period. It also increases from top to bottom within each group. How is this like Mendeleev's table?

#### **Reading the Table**

Besides atomic number, the periodic table includes each element's chemical symbol and class. Some tables include other information as well.

- The chemical symbol consists of one or two letters that come from the chemical's name in English or another language. The first letter is always written in upper case. The second letter, if there is one, is always written in lower case. For example, the symbol for lead is Pb. It comes from the Latin word *plumbum*, which means "lead." Find lead in Figure [1.3.](#page-6-0) What is its atomic number? You can access videos about lead and other elements in the modern periodic table at this URL: [http://www.periodicvideos.com/index.htm.](http://www.periodicvideos.com/index.htm)
- The classes of elements are metals, metalloids, and nonmetals. They are color-coded in the table. Blue stands for metals, orange for metalloids, and green for nonmetals. You can read about each of these three classes of elements later in the chapter, in the lesson "Classes of Elements."

#### **Periods**

Rows of the modern table are called periods, as they are in Mendeleev's table. From left to right across a period, each element has one more proton than the element before it. In each period, elements change from metals on the left side of the table, to metalloids, and then to nonmetals on the right. Figure [1.4](#page-7-0) shows this for period 4.

Some periods in the modern periodic table are longer than others. For example, period 1 contains only two elements. Periods 6 and 7, in contrast, are so long that some of their elements are placed below the main part of the table. They

<span id="page-6-0"></span>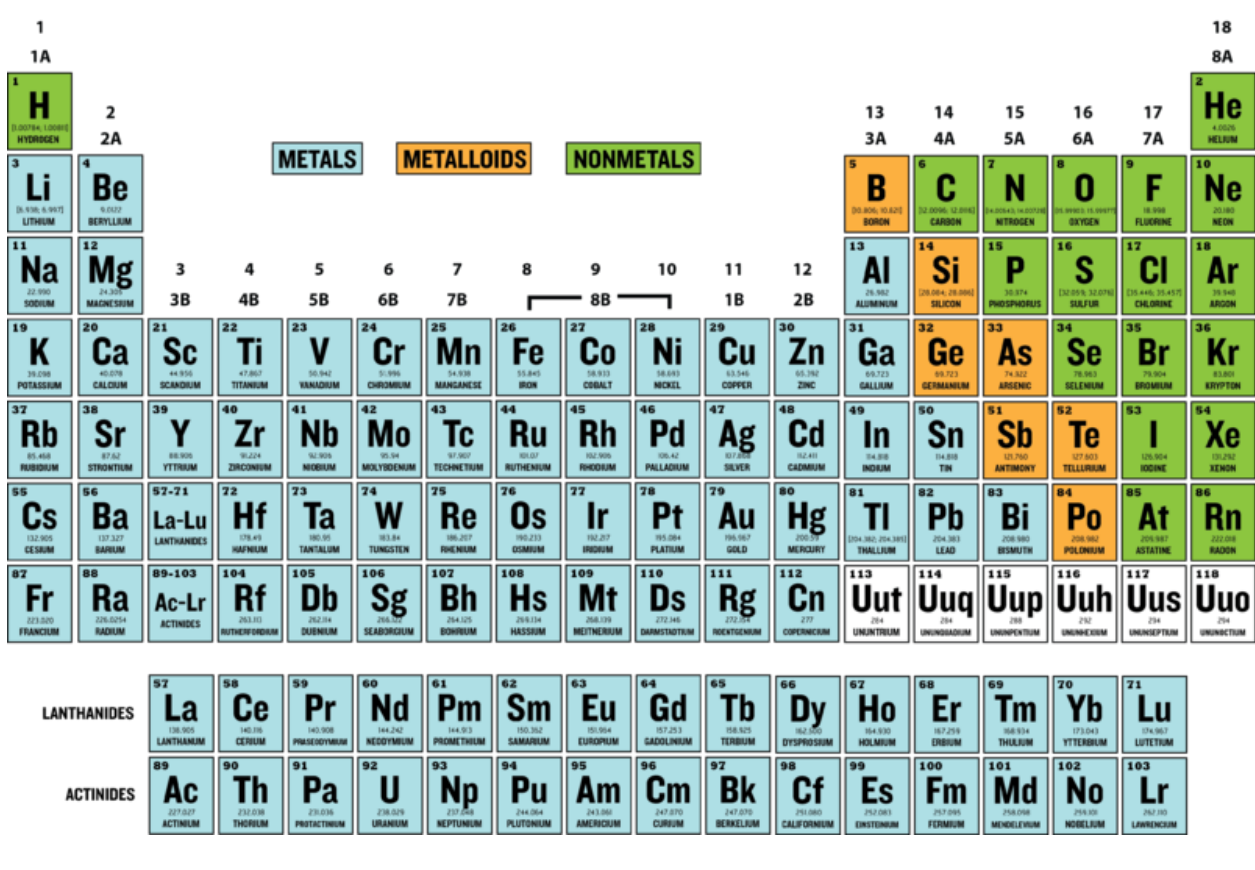

#### FIGURE 1.3

The modern periodic table of the elements is a lot like Mendeleev's table. But the modern table is based on atomic number instead of atomic mass. It also has more than 110 elements. Mendeleev's table only had about 65 elements.

are the elements starting with lanthanum (La) in period 6 and actinium (Ac) in period 7. Some elements in period 7 have not yet been named. They are represented by temporary symbols, such as Uub.

#### **Groups**

Columns of the modern table are called groups, as they are in Mendeleev's table. However, the modern table has many more groups — 18 to be exact. Elements in the same group have similar properties. For example, all elements in group 18 are colorless, odorless gases. You can read about the different groups of elements in this chapter's lesson on "Groups of Elements."

#### **Lesson Summary**

- Mendeleev developed the first periodic table of the elements in 1869. He organized the elements by increasing atomic mass. He used his table to predict unknown elements. These were later discovered.
- The modern periodic table is based on atomic number. Elements in each period go from metals on the left to

<span id="page-7-0"></span>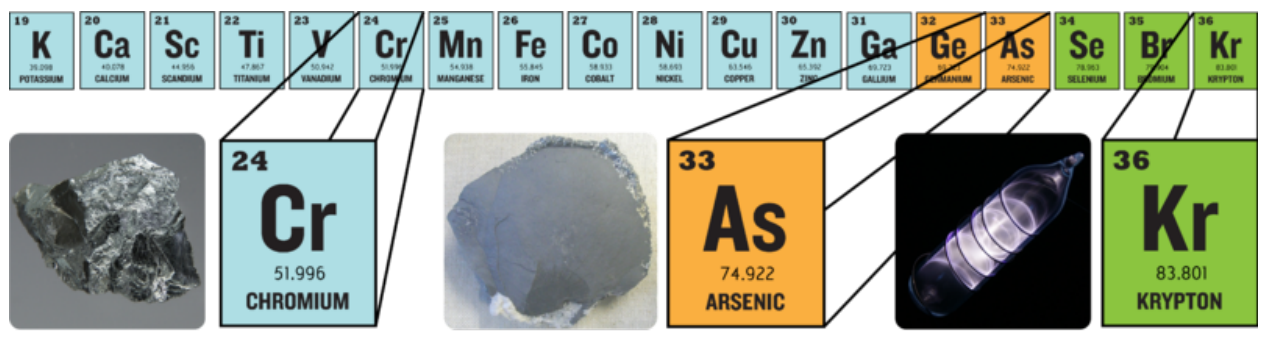

Chromium (Cr) is a shiny, silver-colored metal. It is added to steel to make it harder.

Arsenic (As) is a poisonous metalloid. It is used in very small amounts in cell phones and other electronic products. Krypton (Kr) is a gaseous nonmetal. It is used in fluorescent lights.

#### FIGURE 1.4

Like other periods, period 4 changes from metals on the left to metalloids and then nonmetals on the right.

metalloids and then nonmetals on the right. Within groups, elements have similar properties.

#### **Lesson Review Questions**

#### **Recall**

- 1. How did Mendeleev organize the elements?
- 2. How does the modern periodic table differ from Mendeleev's table?
- 3. What is a period in the periodic table?
- 4. What is a group in the periodic table?

#### **Apply Concepts**

5. An unknown element has an atomic number of 44. Identify the element's symbol and the symbols of two other elements that have similar properties.

#### **Think Critically**

6. Mendeleev's table and the modern periodic table organize the elements based on different information, yet most elements are in the same order in both tables. Explain why.

#### **Points to Consider**

Elements are classified as metals, metalloids, or nonmetals.

- Do you know some examples of metals?
- How do you think metals might differ from the other two classes of elements?

## <span id="page-9-0"></span>**1.2 Classes of Elements**

#### **Lesson Objectives**

- Identify properties of metals.
- List properties of nonmetals.
- Describe metalloids.
- Relate valence electrons to reactivity of elements by class.

#### **Vocabulary**

- metal
- metalloid
- nonmetal
- valence electron

### **Introduction**

Elements in different groups are lumped together in one of three classes, depending on their properties. The classes are metals, nonmetals, and metalloids. Knowing the class of an element lets you predict many of its properties. The video at the URL below is a good introduction to the classes.

<http://www.youtube.com/watch?v=ZuQmionhkGU> (2:04)

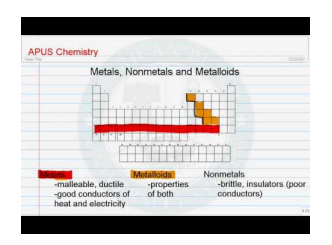

MEDIA Click image to the left for more content.

#### **Metals**

Metals are elements that are good conductors of electricity. They are the largest of the three classes of elements. In fact, most elements are metals. Look back at the modern periodic table (Figure [1.3\)](#page-6-0) in this chapter's lesson "How Elements Are Organized." Find the metals in the table. They are all the elements that are color-coded blue. Examples include sodium (Na), silver (Ag), and zinc (Zn).

<span id="page-10-0"></span>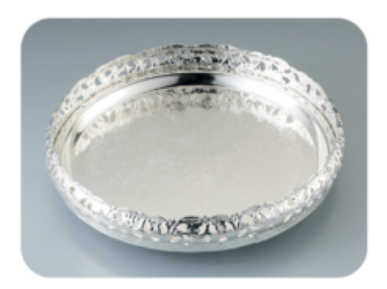

Most metals are shiny. That's because they reflect a lot of light. This tray is made mainly of the metal silver (Ag).

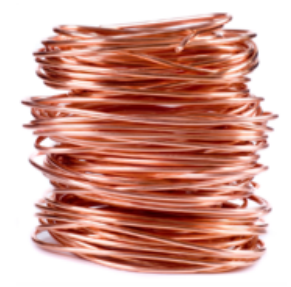

Most metals are ductile. This means they can be pulled into long thin shapes, like these wires made of the metal copper (Cu).

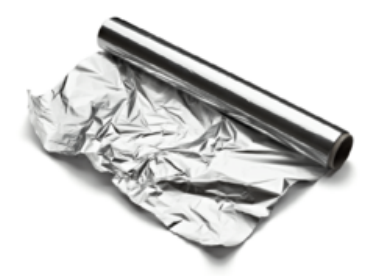

Most metals are malleable. This means they can be formed into thin sheets without breaking, like this foil made of the metal aluminum (Al).

#### FIGURE 1.5

The three properties described here characterize most metals.

Metals have relatively high melting points, so almost all are solids at room temperature. The only exception is mercury (Hg), which is a liquid. Most metals are also good conductors of heat. That's why they are used for cooking pots and stovetops. Metals have other characteristic properties as well. Most are shiny, ductile, and malleable. These properties are illustrated in Figure [1.5.](#page-10-0) You can dig deeper into the properties of metals at this URL: [http://www.b](http://www.bbc.co.uk/schools/gcsebitesize/science/add_gateway/periodictable/metalsrev1.shtml) [bc.co.uk/schools/gcsebitesize/science/add\\_gateway/periodictable/metalsrev1.shtml.](http://www.bbc.co.uk/schools/gcsebitesize/science/add_gateway/periodictable/metalsrev1.shtml)

#### **Nonmetals**

Nonmetals are elements that do not conduct electricity. They are the second largest class of elements. Find the nonmetals in **Figure** [1.3.](#page-6-0) They are all the elements on the right side of the table that are color-coded green. Examples of nonmetals include helium (He), carbon (C), and oxygen (O).

Nonmetals generally have properties that are the opposite of those of metals. They also tend to vary more in their properties than metals do. For example, nonmetals have relatively low boiling points, so many of them are gases at room temperature. But several nonmetals are solids, including carbon and phosphorus (P). One nonmetal, bromine (Br), is a liquid at room temperature.

Generally, nonmetals are also poor conductors of heat. In fact, they may be used for insulation. For example, the down filling in a down jacket is mostly air, which consists mainly of nitrogen (N) and oxygen (O). These nonmetal gases are poor conductors of heat, so they keep body heat in and cold air out. Solid nonmetals are dull rather than shiny. They are also brittle rather than ductile or malleable. You can see examples of solid nonmetals in **Figure** [1.6.](#page-11-0) You can learn more about specific nonmetals with the interactive table at this URL: [http://library.thinkquest.org/36](http://library.thinkquest.org/3659/pertable/nonmetal.html) [59/pertable/nonmetal.html.](http://library.thinkquest.org/3659/pertable/nonmetal.html)

#### 1.2. Classes of Elements [www.ck12.org](http://www.ck12.org)

<span id="page-11-0"></span>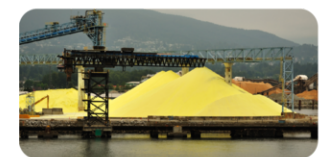

These yellow piles of powder are sulfur (S), a nonmetal. Sulfur in rocks has been ground up to produce a powder. The powder has been heaped on a dock for shipment.

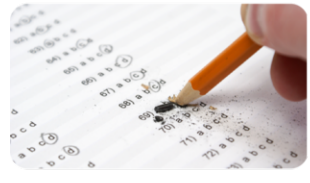

The "lead" in this pencil is actually graphite, a form of the nonmetal carbon (C). Graphite is brittle. It breaks easily if you put too much pressure on it.

FIGURE 1.6

Unlike metals, solid nonmetals are dull and brittle.

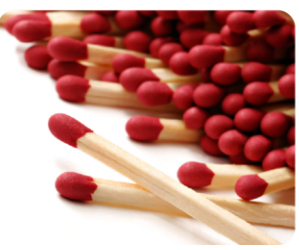

These match heads are coated with the nonmetal phosphorus (P). Phosphorus is not malleable. If you tried to pound it flat, it would crumble into a powder.

#### **Metalloids**

Metalloids are elements that fall between metals and nonmetals in the periodic table. Just seven elements are metalloids, so they are the smallest class of elements. In Figure [1.3,](#page-6-0) they are color-coded orange. Examples of metalloids include boron (B), silicon (Si), and germanium (Ge).

Metalloids have some properties of metals and some properties of nonmetals. For example, many metalloids can conduct electricity but only at certain temperatures. These metalloids are called semiconductors. Silicon is an example. It is used in computer chips. It is also the most common metalloid on Earth. It is shiny like a metal but brittle like a nonmetal. You see a sample of silicon in **Figure** [1.7.](#page-12-0) The figure also shows other examples of metalloids. You can learn more about the properties of metalloids at this URL: [http://library.thinkquest.org/3659/p](http://library.thinkquest.org/3659/pertable/metaloid.html) [ertable/metaloid.html.](http://library.thinkquest.org/3659/pertable/metaloid.html)

#### **Classes of Elements and Electrons**

From left to right across the periodic table, each element has one more proton than the element to its left. Because atoms are always electrically neutral, for each added proton, one electron is also added. Electrons are added first to the lowest energy level possible until that level is full. Only then are electrons added to the next higher energy level.

#### **Electrons by Class**

The increase in electrons across the periodic table explains why elements go from metals to metalloids and then to nonmetals from left to right across the table. Look at period 2 in Figure [1.8](#page-13-0) as an example. Lithium (Li) is a metal, boron (B) a metalloid, and fluorine (F) and neon (Ne) are nonmetals. The inner energy level is full for all four elements. This level has just one orbital and can hold a maximum of two electrons. The outer energy level is a different story. This level has four orbitals and can hold a maximum of eight electrons. Lithium has just one electron in this level, boron has three, fluorine has seven, and neon has eight.

<span id="page-12-0"></span>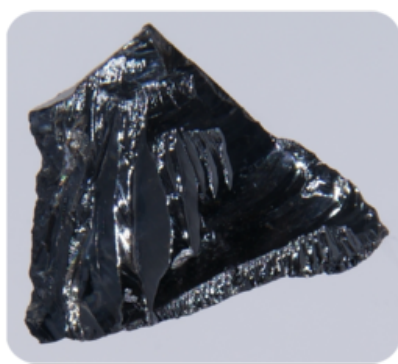

Silicon (Si) is a metal that can conduct electricity but not as well as a metal. It is shiny but brittle. It chips easily, like glass.

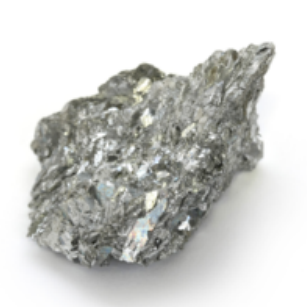

Antimony (Sb) is a metalloid that is shiny like a metal but brittle like a nonmetal.

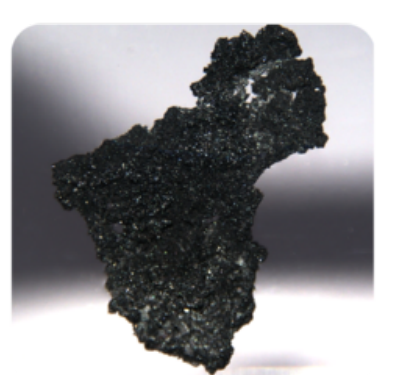

Boron (B) is a metalloid that is somewhat shiny. It also conducts electricity like a metal. However, it is brittle like a nonmetal

#### FIGURE 1.7

Metalloids share properties with both metals and nonmetals.

#### **Valence Electrons and Reactivity**

The electrons in the outer energy level of an atom are called **valence electrons**. It is valence electrons that are potentially involved in chemical reactions. The number of valence electrons determines an element's reactivity, or how likely the element is to react with other elements. The number of valence electrons also determines whether the element can conduct electric current. That's because electric current is the flow of electrons. Table [1.1](#page-13-1) shows how these properties vary in elements from each class.

- Metals such as lithium have an outer energy level that is almost empty. They "want" to give up their few valence electrons so they will have a full outer energy level. As a result, metals are very reactive and good conductors of electricity.
- Metalloids such as boron have an outer energy level that is about half full. These elements need to gain or lose too many electrons for a full outer energy level to come about easily. As a result, these elements are not very reactive. They may be able to conduct electricity but not very well.
- Some nonmetals, such as bromine, have an outer energy level that is almost full. They "want" to gain electrons so they will have a full outer energy level. As a result, these nonmetals are very reactive. Because they only accept electrons and do not give them up, they do not conduct electricity.
- Other nonmetals, such as neon, have a completely full outer energy level. Their electrons are already in the most stable arrangement possible. They are unreactive and do not conduct electricity.

<span id="page-13-0"></span>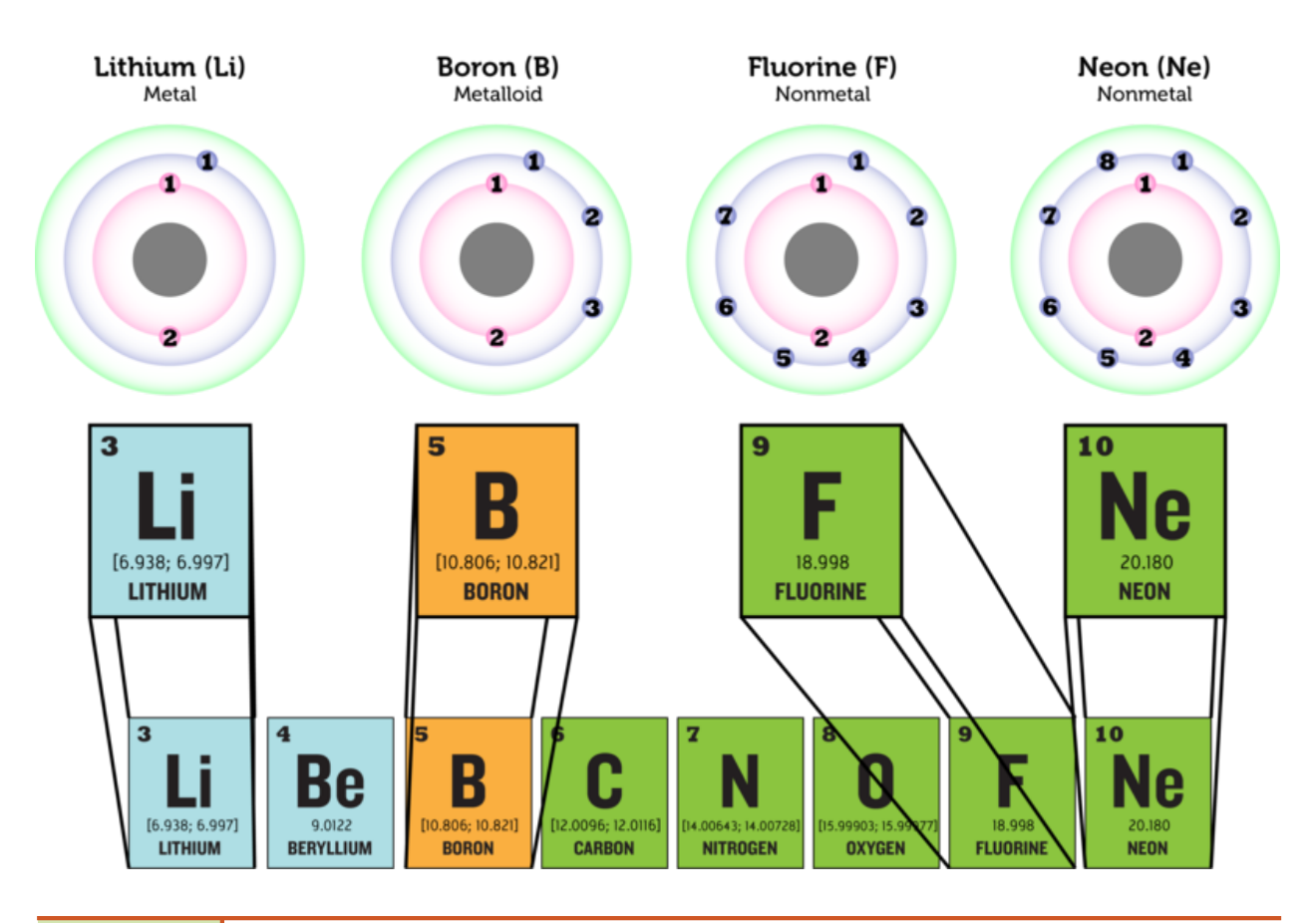

#### FIGURE 1.8

The number of electrons increases from left to right across each period in the periodic table. In period 2, lithium (Li) has the fewest electrons and neon (Ne) has the most. How do the numbers of electrons in their outer energy levels compare?

#### <span id="page-13-1"></span>**TABLE 1.1: These examples show the relative reactivity of elements in the three classes.**

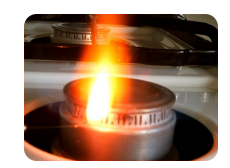

#### Element Description

Lithium Lithium (Li) is a highly reactive metal. It has just one electron in its outer energy level. Lithium reacts explosively with water (see picture). It can react with moisture on skin and cause serious burns.

#### **TABLE 1.1:** (continued)

#### Element Description Boron Boron (B) is a metalloid. It has three valence electrons

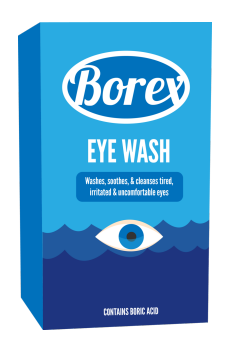

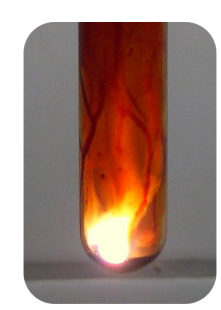

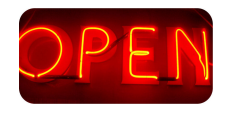

Bromine Bromine Bromine (Br) is an extremely reactive nonmetal. This picture shows it reacting with aluminum foil in a test tube. The aluminum starts burning within a couple of minutes of the bromine contacting it.

and is less reactive than lithium. Boron compounds dissolved in water form boric acid. Dilute boric acid

is weak enough to use as eye wash.

Neon Neon (Ne) is a nonmetal gas with a completely filled outer energy level. This makes it unreactive, so it doesn't combine with other elements. Neon is used for lighted signs like this one. You can learn why neon gives off light at this link: [http://www.scientificamerica](http://www.scientificamerican.com/article.cfm?id=how-do-neon-lights-work) [n.com/article.cfm?id=how-do-neon-lights-work](http://www.scientificamerican.com/article.cfm?id=how-do-neon-lights-work)

#### **Lesson Summary**

- Metals are elements that are good conductors of electricity. They are the largest class of elements. Many metals are shiny, ductile, and malleable. They are also good conductors of heat. Almost all metals are solids are room temperature.
- Nonmetals are elements that do not conduct electricity. They are the second largest class of elements. Nonmetals are also poor conductors of heat. The majority of nonmetals are gases. Solid nonmetals are dull and brittle.
- Metalloids are elements that have properties of both metals and nonmetals. Some can conduct electricity but only at certain temperatures. They may be shiny but brittle. All metalloids are solids at room temperature.
- Atoms of elements in different classes vary in their number of valence electrons. This explains their differences in reactivity and conductivity.

#### **Lesson Review Questions**

#### **Recall**

- 1. What are metals? Name one example.
- 2. Define nonmetal, and give an example.
- 3. State one way that metalloids may be like metals and one way they may be like nonmetals.
- 4. What are valence electrons?

#### **Apply Concepts**

1. A mystery element is a dull, gray solid. It is very reactive with other elements. Classify the mystery element as a metal, nonmetal, or metalloid. Explain your answer.

#### **Think Critically**

- 1. Create a Venn diagram for metals, metalloids, and nonmetals. The diagram should show which properties are different and which, if any, are shared among the three groups of elements.
- 2. Relate number of valence electrons to reactivity of classes of elements.

#### **Points to Consider**

The number of valence electrons increases from left to right across each period of the periodic table. By the end of the period, the outer energy level is full. Moving on to the next period of the table, electrons are added to the next higher energy level. This happens in each row of the periodic table.

- How do you think the number of valence electrons compares in elements within the same column (group) of the periodic table?
- How might this be reflected in the properties of elements within a group?

# <span id="page-16-0"></span>**1.3 Groups of Elements**

#### **Lesson Objectives**

- Identify hydrogen and alkali metals.
- Describe alkaline Earth metals.
- List properties of transition metals.
- Identify groups containing metalloids.
- Give properties of halogens.
- Describe noble gases.

#### **Vocabulary**

- alkali metal
- alkaline Earth metal
- halogen
- noble gas
- transition metal

#### **Introduction**

Elements in the same column, or group, of the periodic table have the same number of valence electrons in their outer energy level. This gives them many similar properties. The rest of this chapter describes properties of the different groups of elements. You can watch a video about the groups at this link: [http://www.khanacademy.org/v](http://www.khanacademy.org/video/groups-of-the-periodic-table?playlist=Chemistry) [ideo/groups-of-the-periodic-table?playlist=Chemistry.](http://www.khanacademy.org/video/groups-of-the-periodic-table?playlist=Chemistry)

### **Group 1: Hydrogen and Alkali Metals**

All the elements in group 1 have just one valence electron, so they are highly reactive. Group 1 is shown in **Figure** [1.9.](#page-17-0) At the top of this group is hydrogen (H), which is a very reactive, gaseous nonmetal. It is the most common element in the universe.

All the other elements in group 1 are **alkali metals**. They are the most reactive of all metals, and along with the elements in group 17, the most reactive elements. Because alkali metals are so reactive, they are only found in nature combined with other elements. The alkali metals are soft. Most are soft enough to cut with a knife. They are also low in density. Some of them even float on water. All are solids at room temperature. You can see a video demonstrating the reactivity of alkali metals with water at this URL: <http://www.youtube.com/watch?v=m55kgyApYrY> (3:17).

#### 1.3. Groups of Elements [www.ck12.org](http://www.ck12.org)

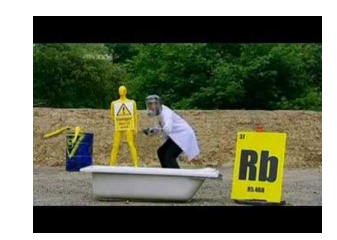

#### MEDIA

Click image to the left for more content.

<span id="page-17-0"></span>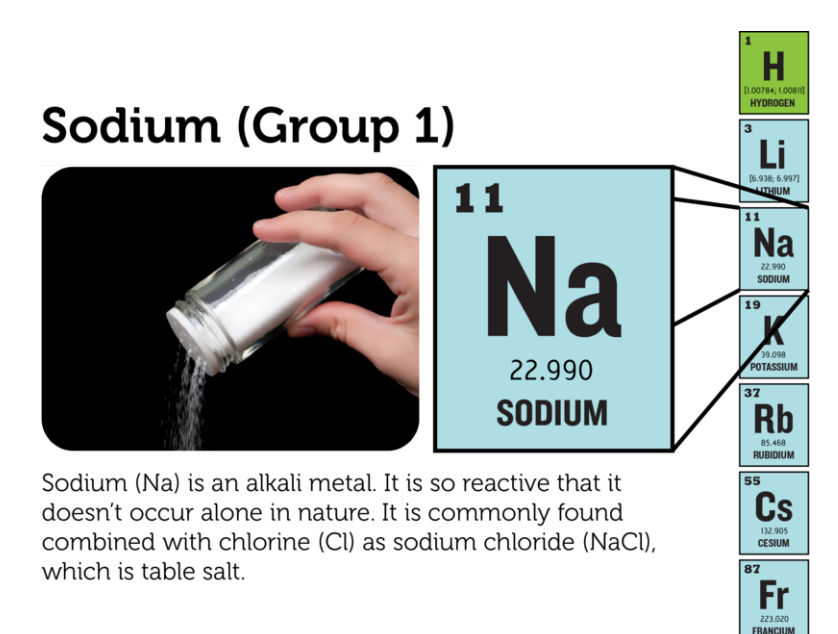

#### FIGURE 1.9

In group 1 of the periodic table, all the elements except hydrogen (H) are alkali metals.

### **Group 2: Alkaline Earth Metals**

The **alkaline Earth metals** include all the elements in group 2 (see Figure [1.10\)](#page-18-0). These metals have just two valence electrons, so they are very reactive, although not quite as reactive as the alkali metals. In nature, they are always found combined with other elements. Alkaline Earth metals are silvery grey in color. They are harder and denser than the alkali metals. All are solids at room temperature.

#### **Groups 3-12: Transition Metals**

Groups 3–12 of the periodic table contain **transition metals** (see Figure [1.11\)](#page-18-1). Transition metals have more valence electrons and are less reactive than metals in the first two metal groups. The transition metals are shiny. Many are silver colored. They tend to be very hard, with high melting and boiling points. All except mercury (Hg) are solids at room temperature.

Transition metals include the elements that are placed below the periodic table. Those that follow lanthanum (La) are called lanthanides. They are all shiny, relatively reactive metals. Those that follow Actinium (Ac) are called actinides. They are all radioactive metals. This means they are unstable. They break down into different, more stable elements. You can read more about radioactive elements in the chapter *Nuclear Chemistry*. Many of the actinides do not occur in nature but are made in laboratories.

### <span id="page-18-0"></span>**Calcium (Group 2)**

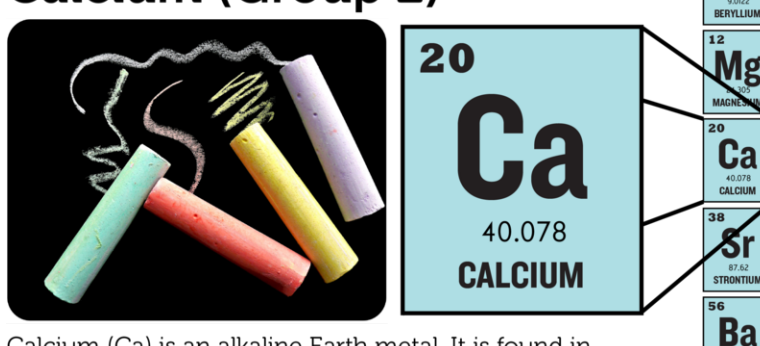

Calcium (Ca) is an alkaline Earth metal. It is found in nature only in compounds with other elements. For example, it combines with carbon (C) and oxygen (O) to form calcium carbonate (CaCO3). Chalk is made of calcium carbonate.

FIGURE 1.10

**Be** 

137.327

Ra

The alkaline Earth metals make up group 2 of the periodic table.

#### <span id="page-18-1"></span>48 ÷ ï  $112.411$ **CADMIUM Sc** Ti V Cr Mn Fe  $Co$ **Ni** Cu Zn  $C_{\oplus}F$ 80  $\frac{8}{2}$   $\frac{3}{2}$   $\frac{3}{2}$   $\frac{8}{2}$   $\frac{8}{2}$   $\frac{8}{2}$   $\frac{8}{2}$   $\frac{8}{2}$  $\mathfrak{A}$ - 100 ์۲ Zr **Nb** Mo **Ru Rh** Pd Ag Tc  $\begin{array}{c}\n 60 \\
\hline\n 40\n \end{array}$  $57-7$ Hf Ta W **Re Os** Ir Pt Au Hg La-Lu  $\frac{20}{0}$ 200.59 **MERCURY Rf** Db **Sg Bh Hs** Mt **Ds Rg** Cñ Ac-Lr Pr **Nd** Pm Sm Gd Yb Ce Eu Tb **Dy** Ho Tm La Er Lu LANTHANIDES Th Pa  $\mathbf{U}$ **Np** Pu  $Am$   $Cm$ **Bk Cf** Es F<sub>m</sub> Md No Ac Lr **ACTINIDES**

### **Groups 3-12: Transition Metals**

Cadmium (Cd) is a transition metal in group 12. It is a component of rechargeable batteries. Its properties make it useful for this purpose. It is an excellent conductor of electricity and highly resistant to corrosion.

Mercury (Hg) is a transition metal in group 12. It is the only transition metal that is a liquid at room temperature. In the past, mercury was commonly used as the liquid in thermometers.

### FIGURE 1.11

All the elements in groups 3–12 are transition metals.

### **Groups 13-16: Groups Containing Metalloids**

Groups  $13-16$  each contain one or more metalloids. These groups are shown in Figure [1.12.](#page-19-0)

<span id="page-19-0"></span>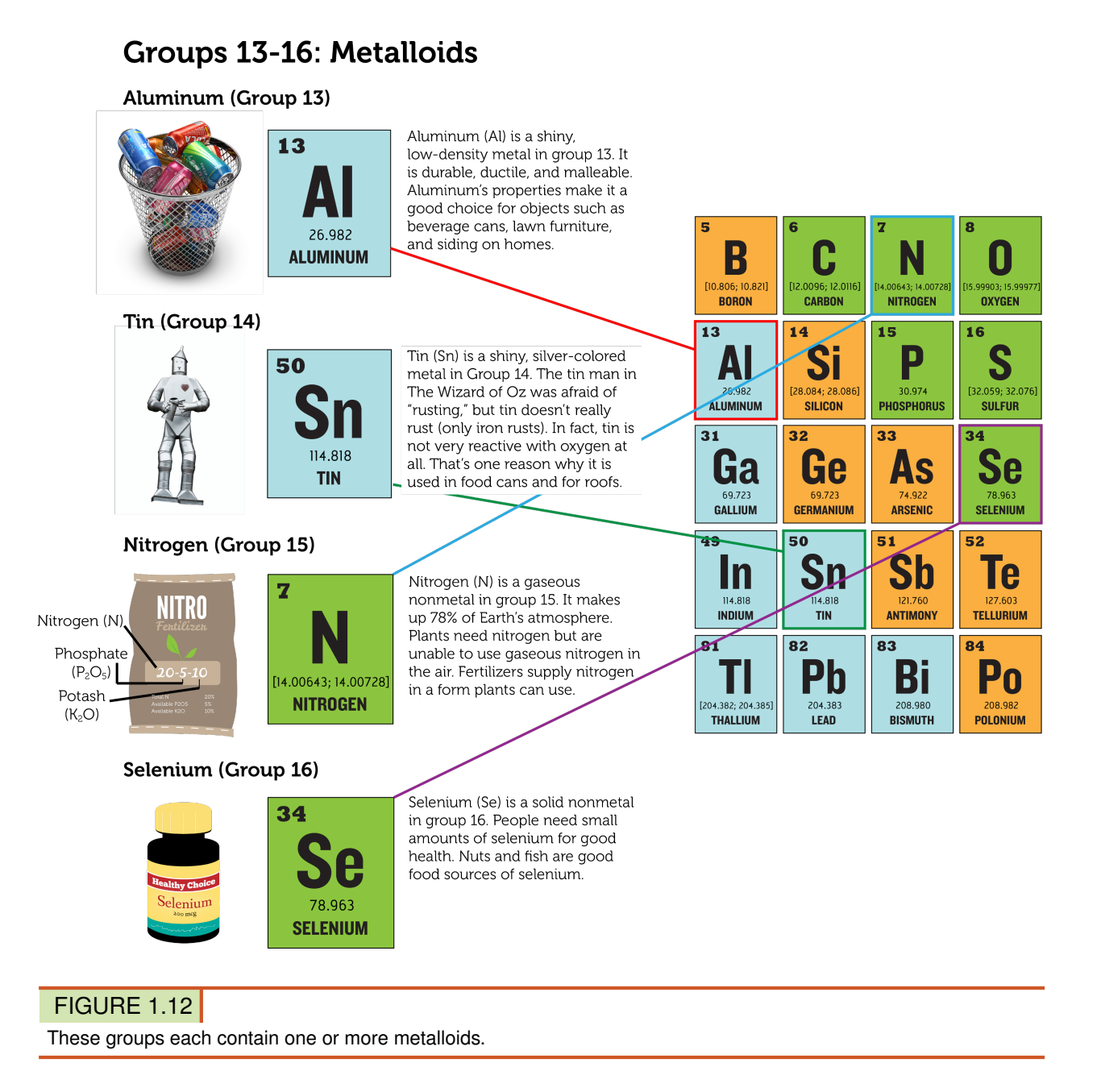

- Group 13 is called the boron group. The only metalloid in this group is boron (B). The other four elements are metals. All group 13 elements have three valence electrons and are fairly reactive. All are solids at room temperature.
- Group 14 is called the carbon group. Carbon (C) is a nonmetal. The next two elements are metalloids, and the final two are metals. All the elements in the carbon group have four valence electrons. They are not very reactive. All are solids at room temperature.
- Group 15 is called the nitrogen group. The first two elements in this group are nonmetals. These are followed by two metalloids and one metal. All the elements in the nitrogen group have five valence electrons, but they vary in their reactivity. Nitrogen (N) in not reactive at all. Phosphorus (P), in contrast, is quite reactive. In fact, it is found naturally only in combination with other substances. Nitrogen is a gas at room temperature. The other group 15 elements are solids.

• Group 16 is called the oxygen group. The first three elements in this group are nonmetals. They are followed by one metalloid and one metal. All the elements in the oxygen group have six valence electrons, and all are reactive. Oxygen (O), for example, readily reacts with metals to form compounds such as rust. Oxygen is a gas at room temperature. The other four elements in group 16 are solids.

#### **Group 17: Halogens**

Elements in group 17 are called **halogens** (see **Figure 1.13**). They are highly reactive nonmetals with seven valence electrons. The halogens react violently with alkali metals, which have one valence electron. The two elements combine to form a salt. For example, the halogen chlorine (Cl) and the alkali metal sodium (Na) react to form table salt, or sodium chloride (NaCl). The halogen group includes gases, liquids, and solids. For example, chlorine is a gas at room temperature, bromine (Br) is a liquid, and iodine (I) is a solid. You can watch a video demonstrating the reactivity of halogens at this URL: [http://www.youtube.com/watch?v=mY7o28-l\\_WU&feature=related.](http://www.youtube.com/watch?v=mY7o28-l_WU&feature=related)

<span id="page-20-0"></span>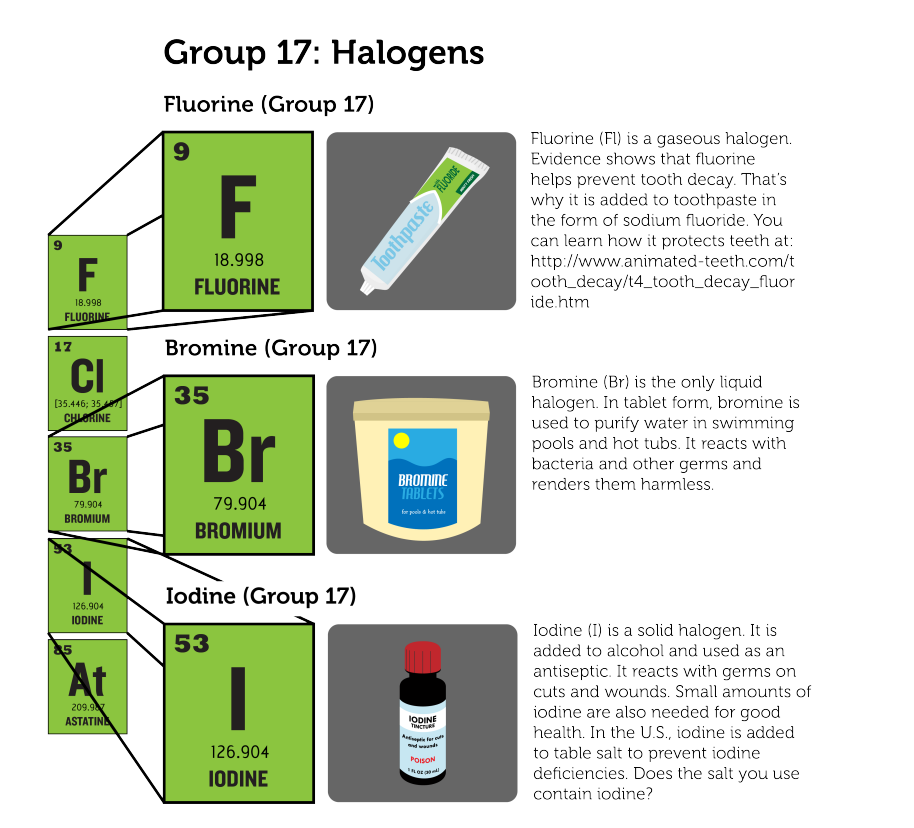

#### FIGURE 1.13

Group 17 consists of the nonmetals called halogens.

#### **Group 18: Noble Gases**

Group 18 elements are nonmetals called **noble gases** (see Figure [1.14\)](#page-21-0). They are all colorless, odorless gases. Their outer energy level is also full, so they are the least reactive elements. In nature, they seldom combine with other substances. For a short video about the noble gases and their properties, go to this URL: [http://www.youtube.com/w](http://www.youtube.com/watch?v=QLrofyj6a2s) [atch?v=QLrofyj6a2s](http://www.youtube.com/watch?v=QLrofyj6a2s) (1:17).

<span id="page-21-0"></span>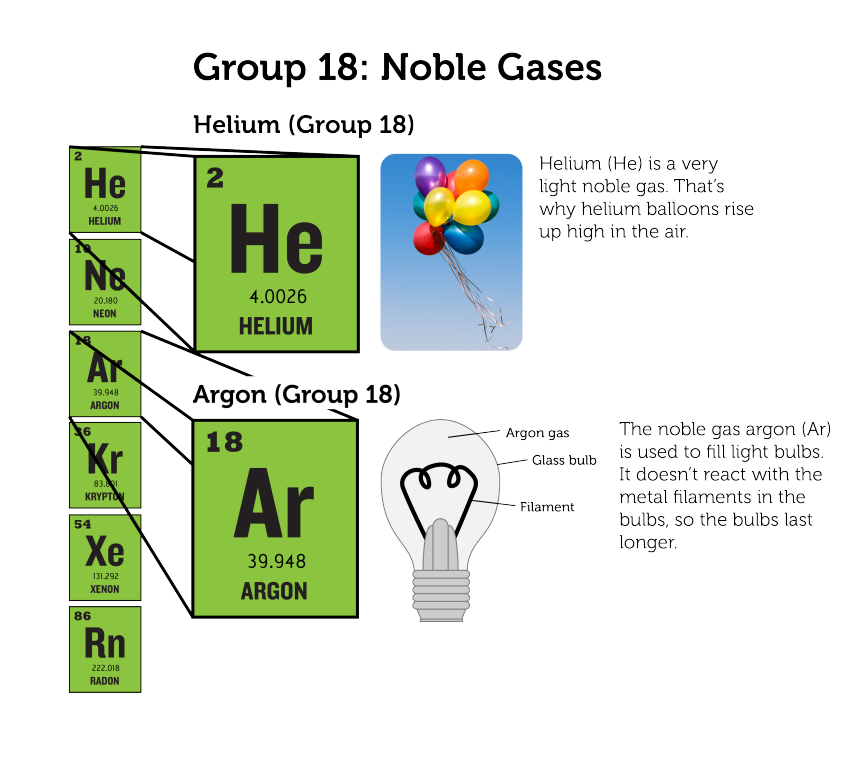

Noble gases include helium and argon.

FIGURE 1.14

#### **Lesson Summary**

- Group 1 of the periodic table consists of hydrogen and the alkali metals. Hydrogen is a very reactive nonmetal. The alkali metals are the most reactive metals.
- Group 2 consists of the alkaline Earth metals. They are very reactive but less so than the alkali metals.
- Groups 3–12 contain transition metals. They are less reactive than metals in groups 1 and 2.
- Groups 13–16 each contain at least one metalloid. They also contain metals and/or nonmetals. Elements in these groups vary in reactivity and other properties.
- Group 17 contains halogens. They are highly reactive nonmetals.
- Group 18 consists of noble gases. They are unreactive and rarely combine with other elements.

#### **Lesson Review Questions**

#### **Recall**

- 1. What are alkali metals? What is one example?
- 2. Identify an alkaline Earth metal. How reactive is it?
- 3. Which element is the only transition metal that is a liquid at room temperature?
- 4. In which groups of the periodic table would you find metalloids?
- 5. State why halogens are highly reactive.
- 6. Describe noble gases.

#### **Apply Concepts**

7. Assume you have a sample of an unknown element. At room temperature, it is a soft solid. You cut a small piece from the sample with a knife and drop the piece into a container of water. It bursts into flames. Which group of the periodic table does the unknown element belong in?

#### **Think Critically**

8. Both hydrogen (H) and helium (He) are gaseous nonmetals. Why are they placed on opposite sides of the periodic table?

#### **Points to Consider**

Reactive elements combine easily with other elements. This explains why they usually exist in nature in compounds rather than in pure form.

- How do you think elements join together to form compounds?
- Do you think this might vary from one group of elements to another?

Opening images: stacks of book image copyright Vladimir Melnikov, 2011 and shelves of book image copyright cycreation, 2011. [http://www.shutterstock.com.](http://www.shutterstock.com) Used under licenses from Shutterstock.com.

#### For Table [1.1,](#page-13-1)

- Lithium: Chemicalinterest. [http://commons.wikimedia.org/wiki/File:Lithium\\_burning.JPG.](http://commons.wikimedia.org/wiki/File:Lithium_burning.JPG) Public Domain.
- Boron: CK-12 Foundation. CC-BY-NC-SA 3.0.
- Bromine: Wilco Oelen. [http://woelen.homescience.net/science/chem/exps/Al+Br2/index.html.](http://woelen.homescience.net/science/chem/exps/Al+Br2/index.html) CC-BY-SA 3.0.
- Neon: Andy Wright. [http://www.flickr.com/photos/rightee/4356950/.](http://www.flickr.com/photos/rightee/4356950/) CC-BY 2.0.

## <span id="page-23-0"></span>**1.4 References**

- 1. . [http://en.wikipedia.org/wiki/File:DIMendeleevCab.jpg.](http://en.wikipedia.org/wiki/File:DIMendeleevCab.jpg) Public Domain
- 2. Dmitri Mendeleev. [http://authors.ck12.org/wiki/index.php/File:Mendelejevs\\_periodiska\\_system\\_1871.png.](http://authors.ck12.org/wiki/index.php/File:Mendelejevs_periodiska_system_1871.png) Public Domain
- 3. CK-12 Foundation. . CC-BY-NC-SA 3.0
- 4. (Chromium and krypton) Jurii; (Arsenic) Aram Dulyan (Aramgutang). [\(Chromium\) http://commons.wikime]((Chromium) http://commons.wikimedia.org/wiki/File:Chromium.jpg; (Arsenic) http://commons.wikimedia.org/wiki/File:Native_arsenic.jpg; (Krypton) http://commons.wikimedia.org/wiki/File:Krypton-glow.jpg) [dia.org/wiki/File:Chromium.jpg;]((Chromium) http://commons.wikimedia.org/wiki/File:Chromium.jpg; (Arsenic) http://commons.wikimedia.org/wiki/File:Native_arsenic.jpg; (Krypton) http://commons.wikimedia.org/wiki/File:Krypton-glow.jpg) [\(Arsenic\) http://commons.wikimedia.org/wiki/File:Native\\_arsenic.jpg;\(Krypto]((Chromium) http://commons.wikimedia.org/wiki/File:Chromium.jpg; (Arsenic) http://commons.wikimedia.org/wiki/File:Native_arsenic.jpg; (Krypton) http://commons.wikimedia.org/wiki/File:Krypton-glow.jpg) [n\) http://commons.wikimedia.org/wiki/File:Krypton-glow.jpg.]((Chromium) http://commons.wikimedia.org/wiki/File:Chromium.jpg; (Arsenic) http://commons.wikimedia.org/wiki/File:Native_arsenic.jpg; (Krypton) http://commons.wikimedia.org/wiki/File:Krypton-glow.jpg) (Chromium and krypton) CC-BY 3.0; (Arsenic) Public Domain
- 5. (Silver tray) Image copyright discpicture, 2011; (Copper wire) Image copyright idea for life, 2011; (Aluminum foil) Image copyright Picsfive, 2011. [http://www.shutterstock.com.](http://www.shutterstock.com) Used under licenses from Shutterstock.com
- 6. (Sulfur) Image copyright Mark Herreid, 2011; (Broken pencil) Image copyright Matthew Benoit, 2011; (Matches) Image copyright Marie C Fields, 2011. [http://www.shutterstock.com.](http://www.shutterstock.com) Used under licenses from Shutterstock.com
- 7. (Silicon) Jurii; (Antimony) Image copyright bonchan, 2011; (Boron) Jurii. [\(Silicon\) http://commons.wik]((Silicon) http://commons.wikimedia.org/wiki/File:Silicon.jpg; (Antimony) http://www.shutterstock.com; (Boron) http://commons.wikimedia.org/wiki/File:Boron.jpg) [imedia.org/wiki/File:Silicon.jpg; \(Antimony\)http://www.shutterstock.com; \(Boron\) http://commons.wikimed]((Silicon) http://commons.wikimedia.org/wiki/File:Silicon.jpg; (Antimony) http://www.shutterstock.com; (Boron) http://commons.wikimedia.org/wiki/File:Boron.jpg) [ia.org/wiki/File:Boron.jpg.]((Silicon) http://commons.wikimedia.org/wiki/File:Silicon.jpg; (Antimony) http://www.shutterstock.com; (Boron) http://commons.wikimedia.org/wiki/File:Boron.jpg) Silicon and boron images CC-BY 3.0, antimony image used under license from Shutterstock.com
- 8. CK-12 Foundation. . CC-BY-NC-SA 3.0
- 9. Salt shaker image copyright Ilya Andriyanov, 2011. [http://www.shutterstock.com.](http://www.shutterstock.com) Used under license from Shutterstock.com
- 10. School chalk image copyright AnutkaT, 2011. [http://www.shutterstock.com.](http://www.shutterstock.com) Used under license from Shutterstock.com
- 11. Battery image copyright Robert Spriggs, 2011, thermometer image copyright AGorohov, 2011. [http://www.s](http://www.shutterstock.com) [hutterstock.com.](http://www.shutterstock.com) Used under licenses from Shutterstock.com
- 12. Aluminum can image copyright Oleksiy Mark, 2011, tin man image copyright Joy Brown, 2011, fertilizer and selenium bottle images courtesy of CK-12 Foundation. [Aluminumcanandtinmanimages:http://www.shut](Aluminum can and tin man images: http://www.shutterstock.com) [terstock.com.](Aluminum can and tin man images: http://www.shutterstock.com) Aluminum can and tin man images used under licenses from Shutterstock.com, fertilizer and selenium bottle images used under CC-BY-NC-SA 3.0
- 13. CK-12 Foundation. . CC-BY-NC-SA 3.0
- 14. CK-12 Foundation, balloons image copyright DenisNata, 2011. [Balloonsimage:](Balloons image: http://www.shutterstock.com) [http://www.shutterstock.com](Balloons image: http://www.shutterstock.com) [.](Balloons image: http://www.shutterstock.com) Balloons image used under license from Shutterstock.com